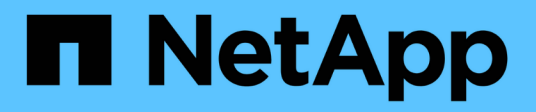

# **Retrieve events**

ONTAP 9.12.1 REST API reference

NetApp April 02, 2024

This PDF was generated from https://docs.netapp.com/us-en/ontap-restapi-9121/ontap/support\_ems\_events\_endpoint\_overview.html on April 02, 2024. Always check docs.netapp.com for the latest.

# **Table of Contents**

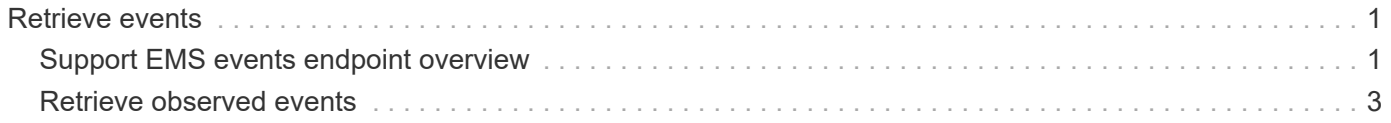

# <span id="page-2-0"></span>**Retrieve events**

# <span id="page-2-1"></span>**Support EMS events endpoint overview**

# **Overview**

Queries a live collection of observed events on the system. Note: The filter.name parameter is used to pass a filter to be applied to the event collection returned. To retrieve the list of available filters, refer to /support/ems/filters

# **Example**

**Querying for the latest event received by EMS**

```
# The API:
GET /api/support/ems/events
# The call:
curl -X GET "https://<mgmt-
ip>/api/support/ems/events?fields=message.name&max_records=1" -H "accept:
application/hal+json"
# The response:
200 OK
# JSON Body
{
"records": [
    {
      "node": {
        "name": "node1",
        "uuid": "f087b8e3-99ac-11e8-b5a5-005056bb4ec7",
        "_links": {
           "self": {
             "href": "/api/cluster/nodes/f087b8e3-99ac-11e8-b5a5-
005056bb4ec7"
          }
        }
      },
      "index": 661,
      "message": {
        "name": "raid.aggr.log.CP.count"
      },
      "_links": {
        "self": {
           "href": "/api/support/ems/events/node1/661"
        }
      }
    }
\frac{1}{\sqrt{2}}"num records": 1,
"_links": {
    "self": {
      "href": "/api/support/ems/events?fields=message.name&max_records=1"
    },
}
}
```
# <span id="page-4-0"></span>**Retrieve observed events**

GET /support/ems/events

### **Introduced In:** 9.6

Retrieves a collection of observed events.

# **Related ONTAP commands**

• event log show

# **Parameters**

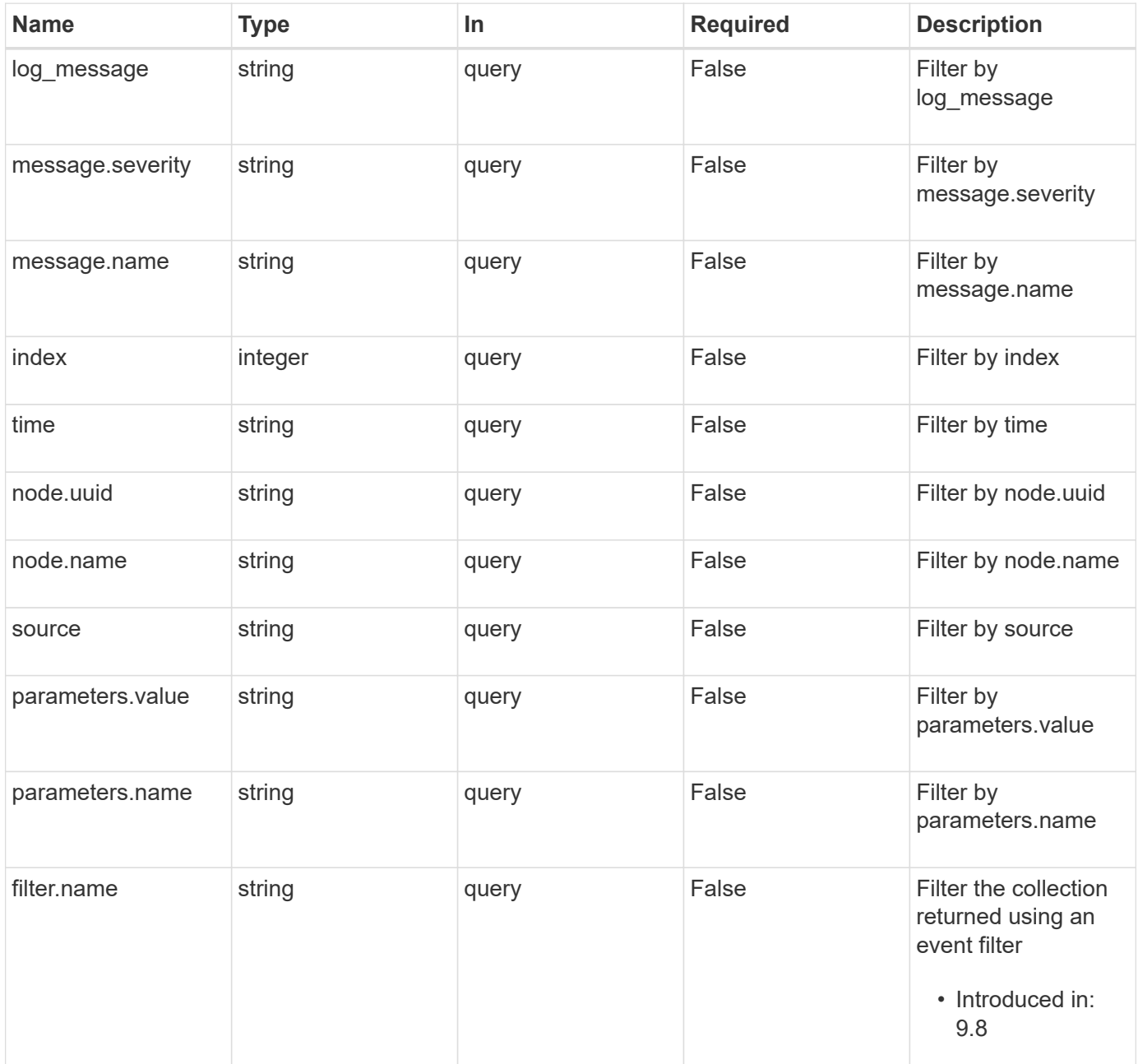

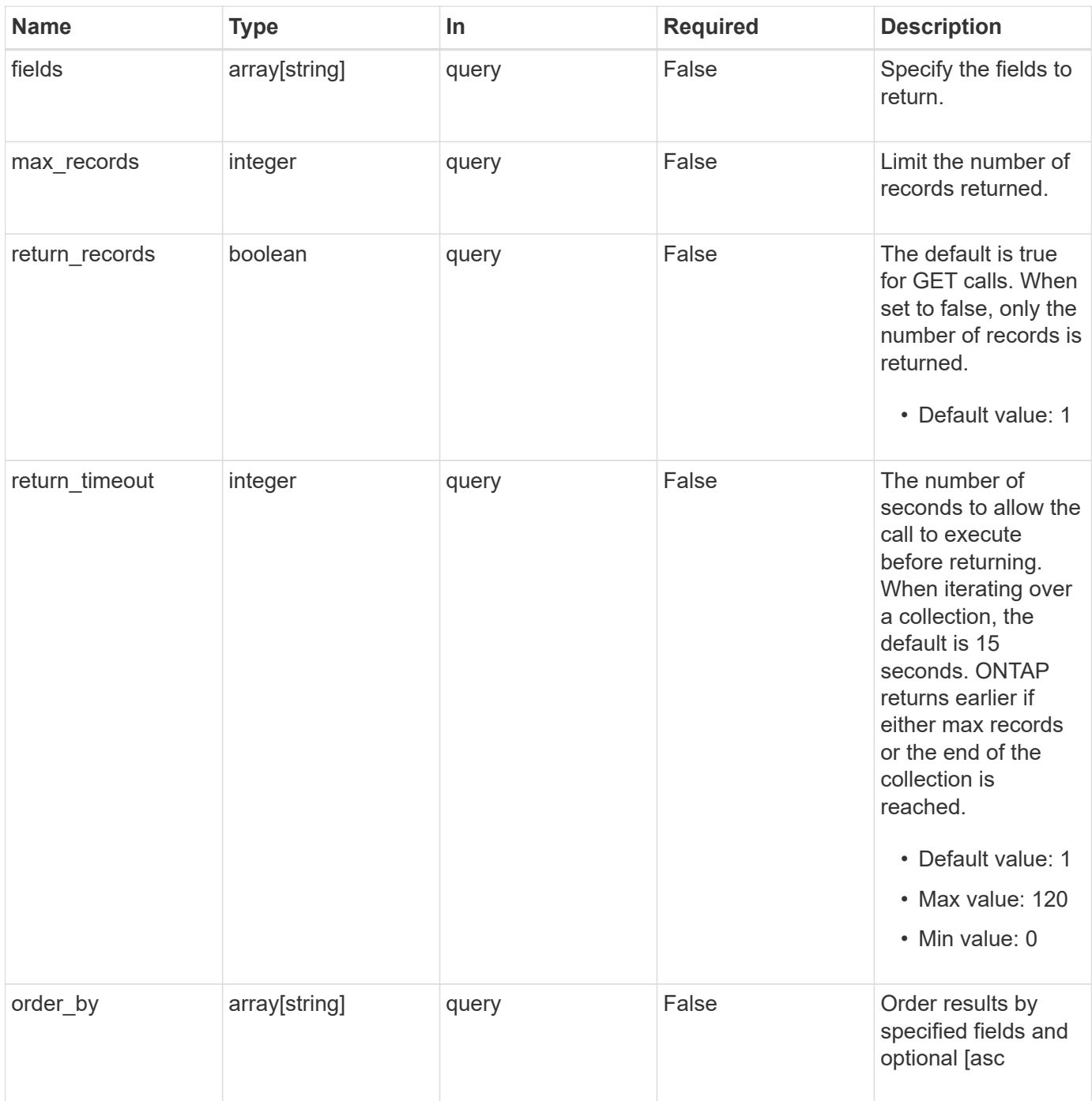

# **Response**

Status: 200, Ok

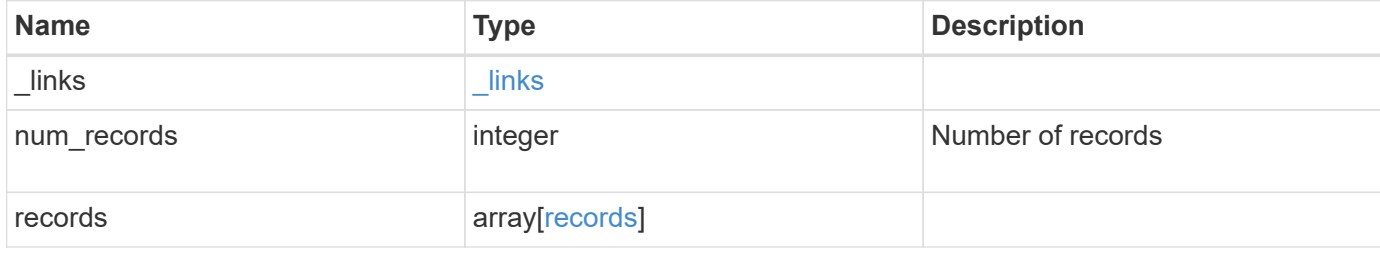

**Example response**

{

```
" links": {
    "next": {
      "href": "/api/resourcelink"
    },
    "self": {
     "href": "/api/resourcelink"
    }
  },
  "num_records": 1,
  "records": {
  " links": {
      "action": {
       "confirmation message": {
           "arguments": {
            "code": "string",
            "message": "string"
           },
           "code": "4",
           "message": "entry doesn't exist"
        },
       "description": {
           "arguments": {
            "code": "string",
            "message": "string"
           },
           "code": "4",
           "message": "entry doesn't exist"
        },
         "href": "/api/resourcelink",
       "method": "PATCH",
       "name": "schedule",
         "parameters": {
           "description": {
             "arguments": {
               "code": "string",
               "message": "string"
             },
             "code": "4",
             "message": "entry doesn't exist"
           },
           "enum": [
            "value-1",
             "value-2"
```

```
\frac{1}{\sqrt{2}}  "format": "date-time",
    "help": {
      "arguments": {
        "code": "string",
        "message": "string"
      },
      "code": "4",
      "message": "entry doesn't exist"
    },
    "items": {
     "type": "string"
    },
    "maxItems": 0,
    "maxLength": 0,
    "maximum": 0,
    "minItems": 0,
    "minLength": 0,
    "minimum": 0,
    "name": "schedule-at",
  "param_in": "body",
    "title": {
      "arguments": {
        "code": "string",
        "message": "string"
      },
      "code": "4",
      "message": "entry doesn't exist"
    },
  "type": "string",
    "validation_error_message": {
      "arguments": {
        "code": "string",
         "message": "string"
      },
      "code": "4",
      "message": "entry doesn't exist"
   }
  },
  "title": {
    "arguments": {
     "code": "string",
     "message": "string"
    },
    "code": "4",
    "message": "entry doesn't exist"
```

```
  }
        },
        "self": {
          "href": "/api/resourcelink"
        }
      },
    "creation time": "string",
      "history": {
     "log message": "string",
       "state": "resolving",
       "update_time": "string"
      },
      "index": 1,
    "last update_time": "string",
      "message": {
        "_links": {
          "self": {
            "href": "/api/resourcelink"
          }
        },
        "name": "callhome.spares.low",
        "severity": "emergency"
      },
      "node": {
        "_links": {
         "self": {
             "href": "/api/resourcelink"
          }
        },
        "name": "node1",
        "uuid": "1cd8a442-86d1-11e0-ae1c-123478563412"
      },
      "num_occurrences": 0,
      "parameters": {
       "name": "numOps",
       "value": "123"
      },
      "source": "string",
      "state": "resolving",
      "time": "string",
      "uuid": "1cd8a442-86d1-11e0-ae1c-123478563412"
   }
}
```
## **Error**

Status: Default, Error

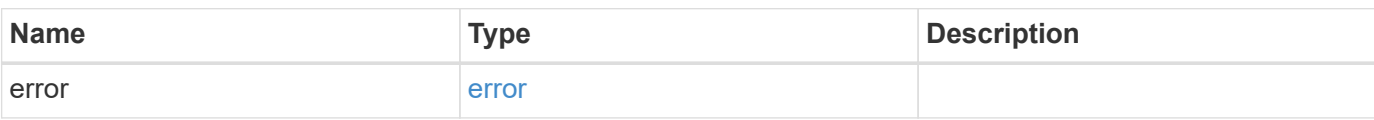

**Example error**

```
{
   "error": {
     "arguments": {
       "code": "string",
       "message": "string"
      },
     "code": "4",
     "message": "entry doesn't exist",
     "target": "uuid"
   }
}
```
# **Definitions**

#### **See Definitions**

href

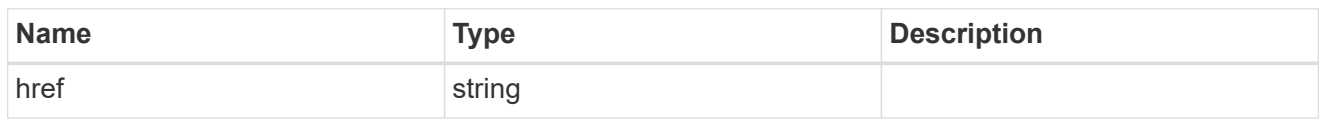

\_links

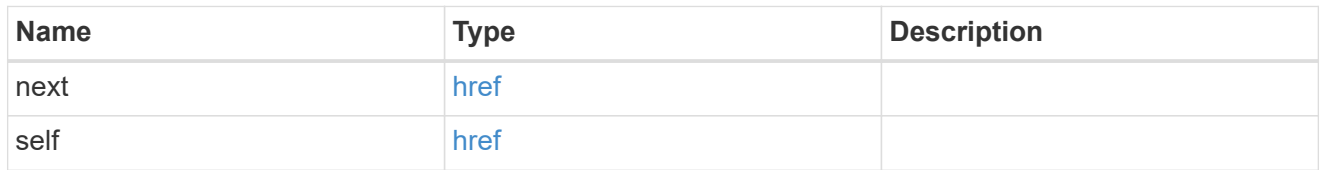

#### arguments

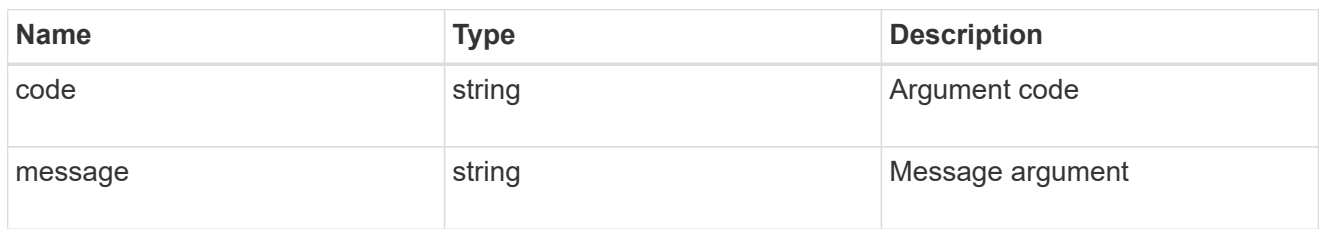

## confirmation\_message

Confirmation message that is presented in user facing applications, confirming the action to take.

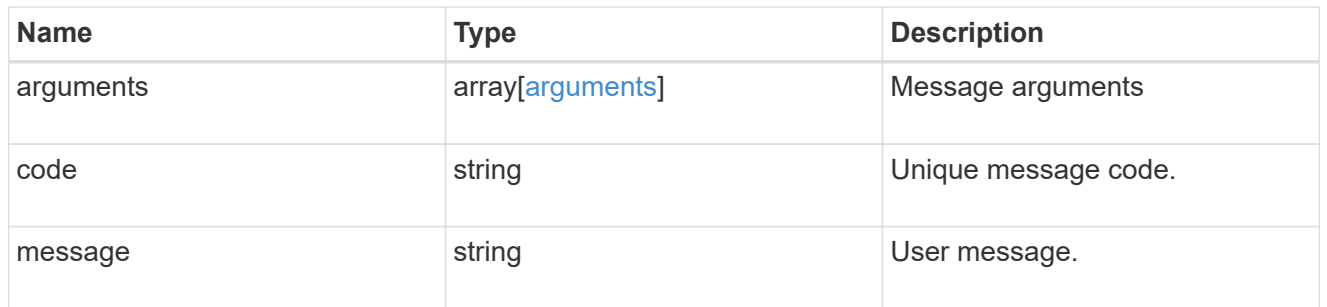

## description

Description of the action is presented in user facing applications.

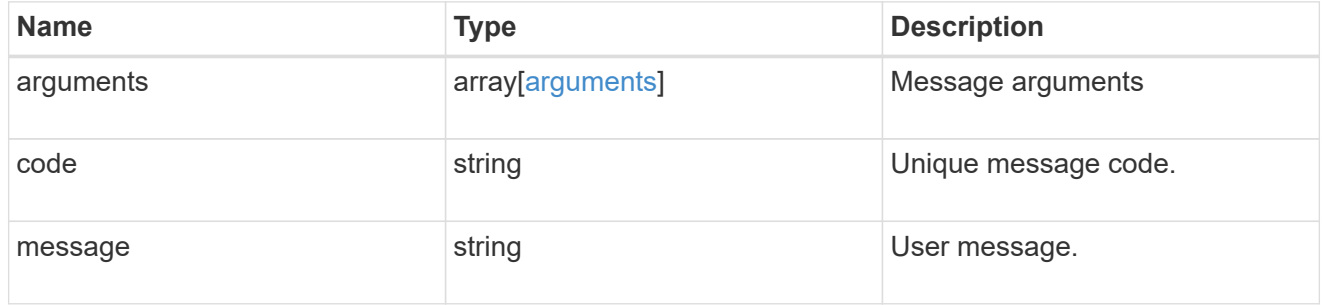

### description

Description of the parameter that is presented in user facing applications.

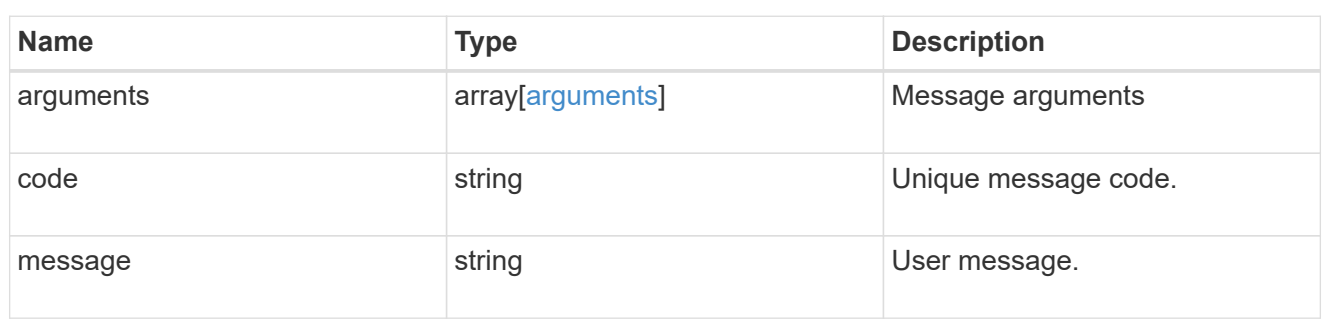

help

Help message of the parameter that is presented in user facing applications.

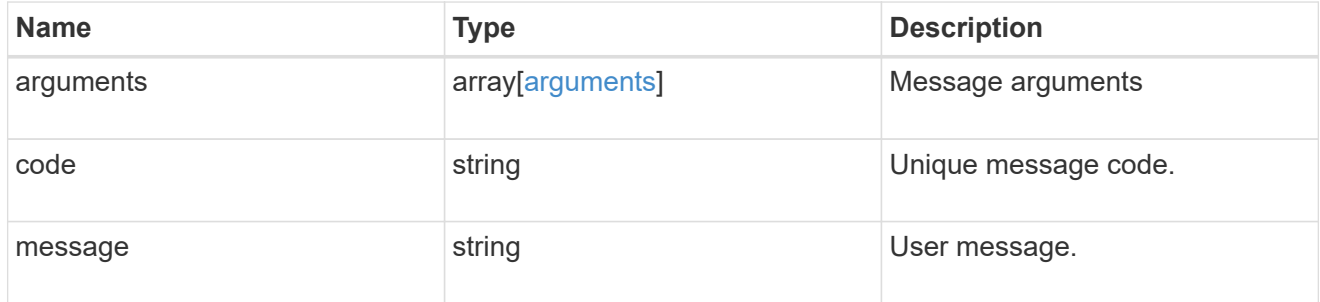

title

Title of the parameter that is presented in user facing applications.

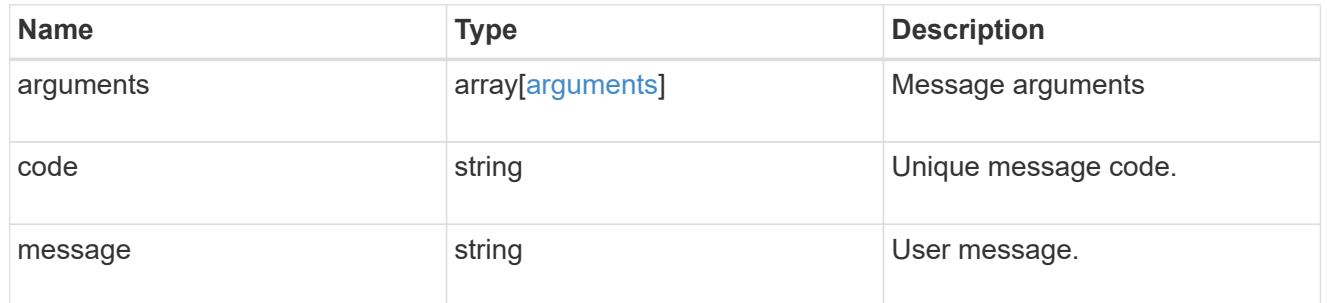

validation error message

Error message that is presented in user facing applications, in cases where parameter validation fails.

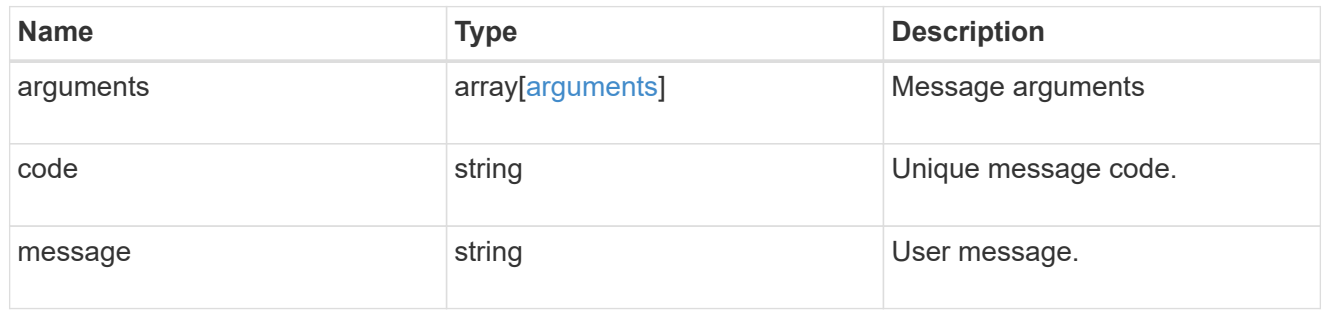

parameters

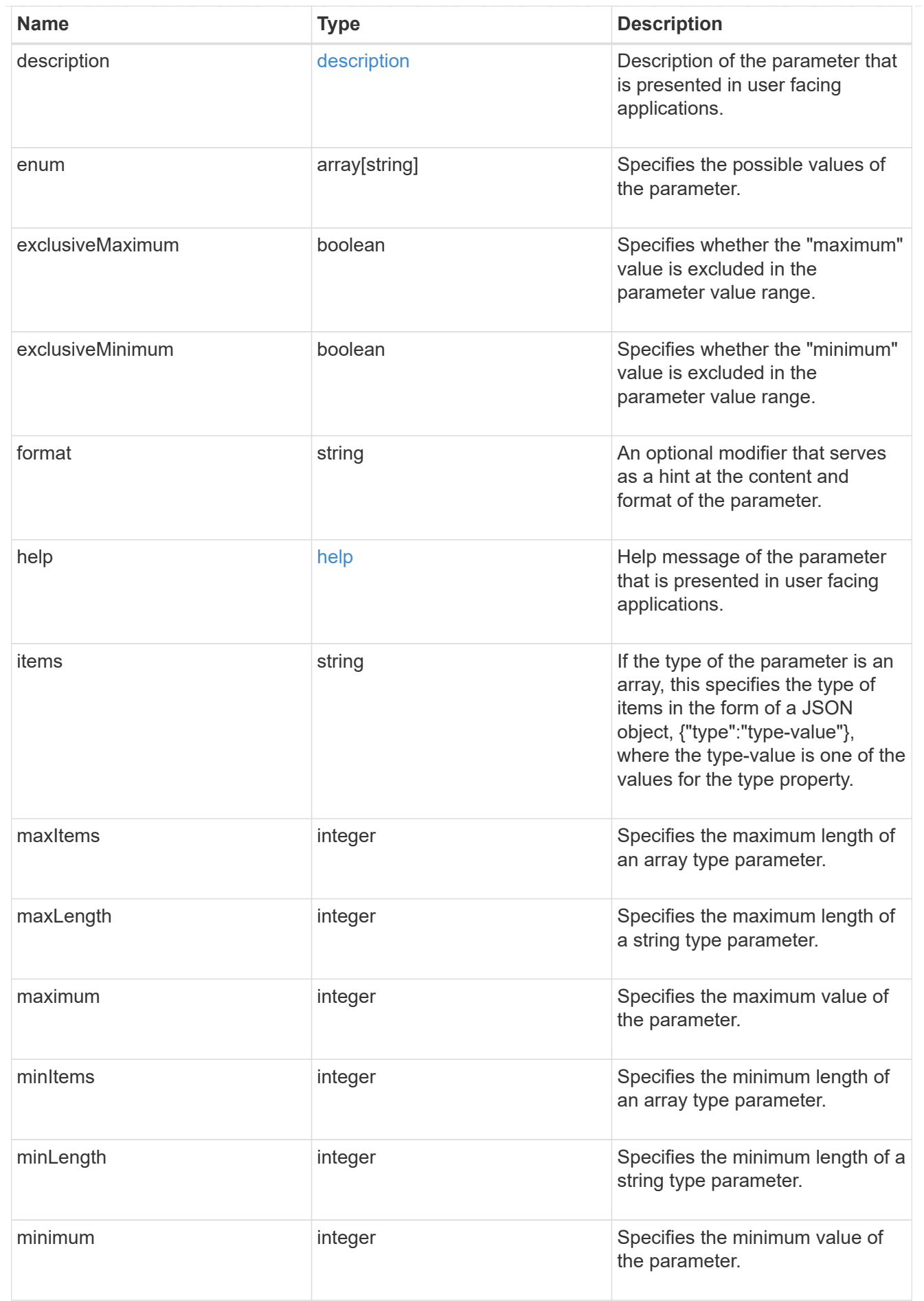

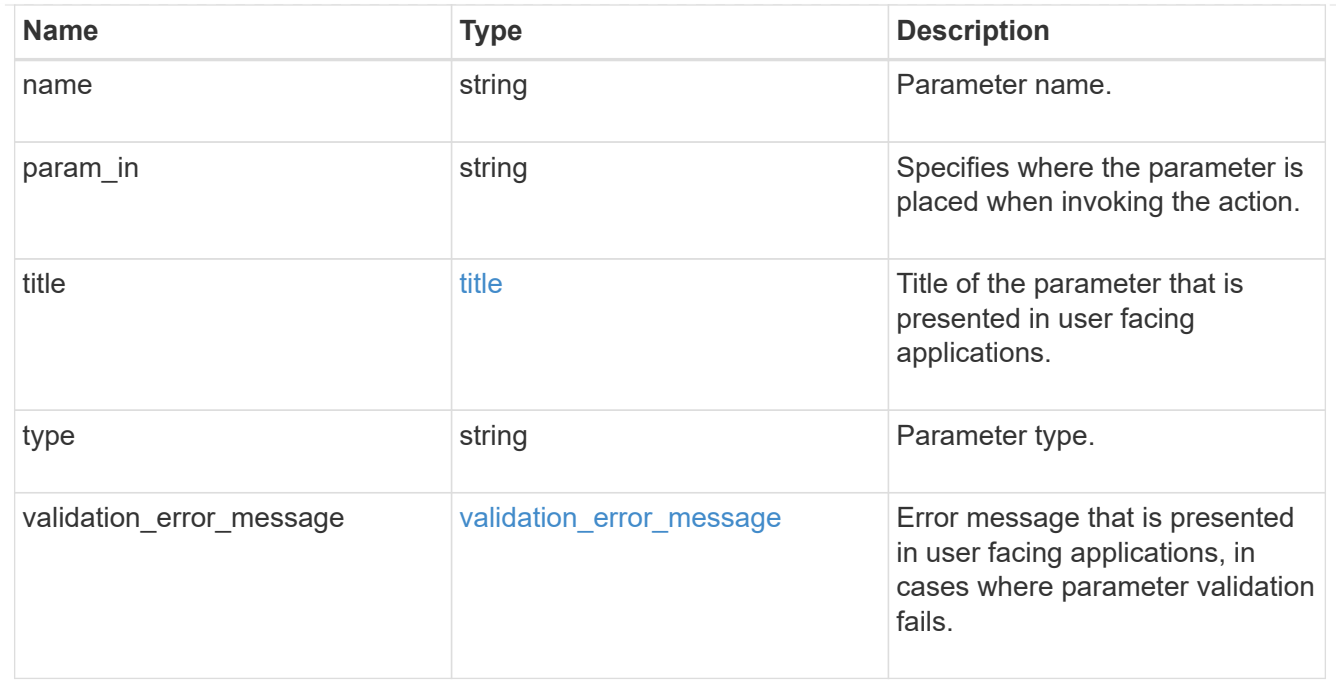

#### request\_body\_template

JSON object describing the structure of the request body if arguments must be provided in the body when invoking the action. A JSON string value that takes the form of {parameter-name} must be substituted by user input values encoded as the appropriate JSON type. The following table gives examples where the parameter type is a string, an integer, and an array:

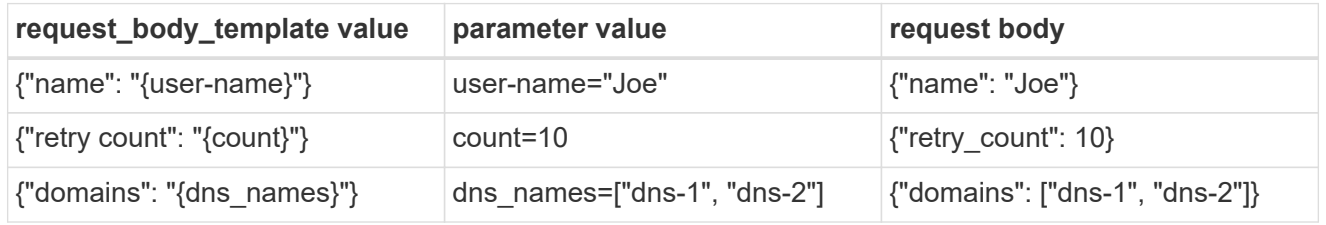

Only JSON string values that start with a '{' and end with a '}' should be considered for parameter substitutions. A JSON string value such as "{user-name} is the syntax" should be treated as a literal string with no parameter substitution to be performed. Double curly braces '{{' and '}}' are used to escape parameter substitutions, therefore double curly braces must be converted to single curly braces. For example, "{{user-name}}" is converted to the JSON string value "{user-name}". Note that this rule only applies if a JSON string starts with '{{' and ends with '}}'. The following table provides examples of when parameter substitutions must not be performed:

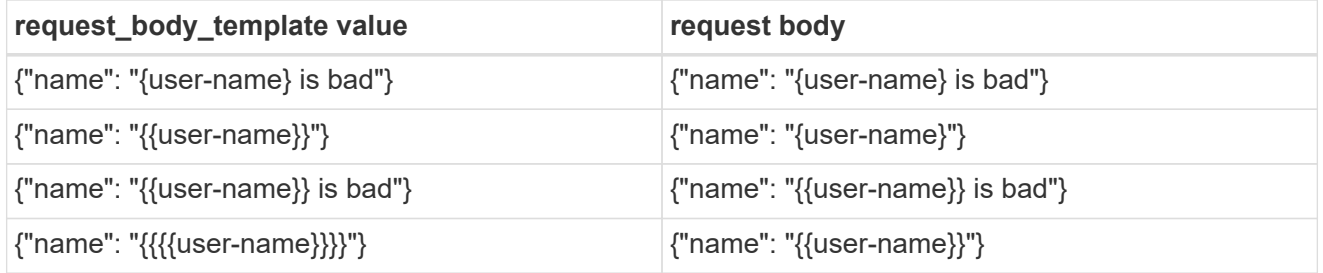

title

Title of the action that is presented in user facing applications.

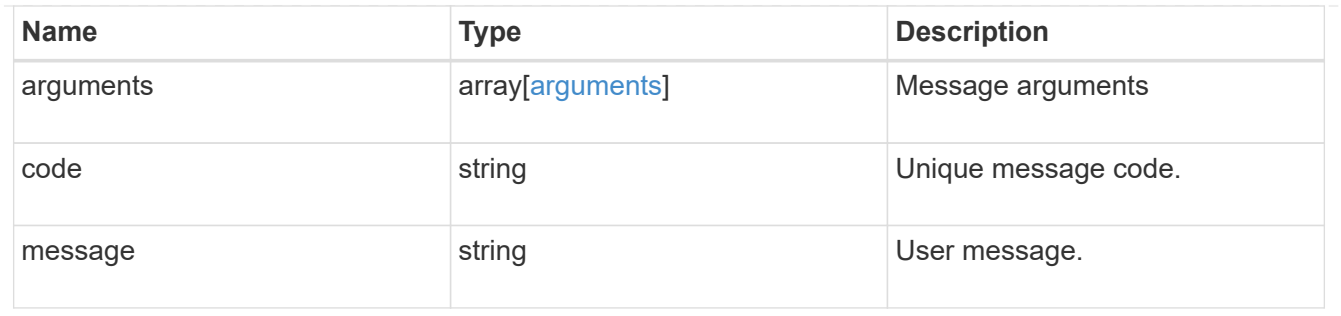

#### action

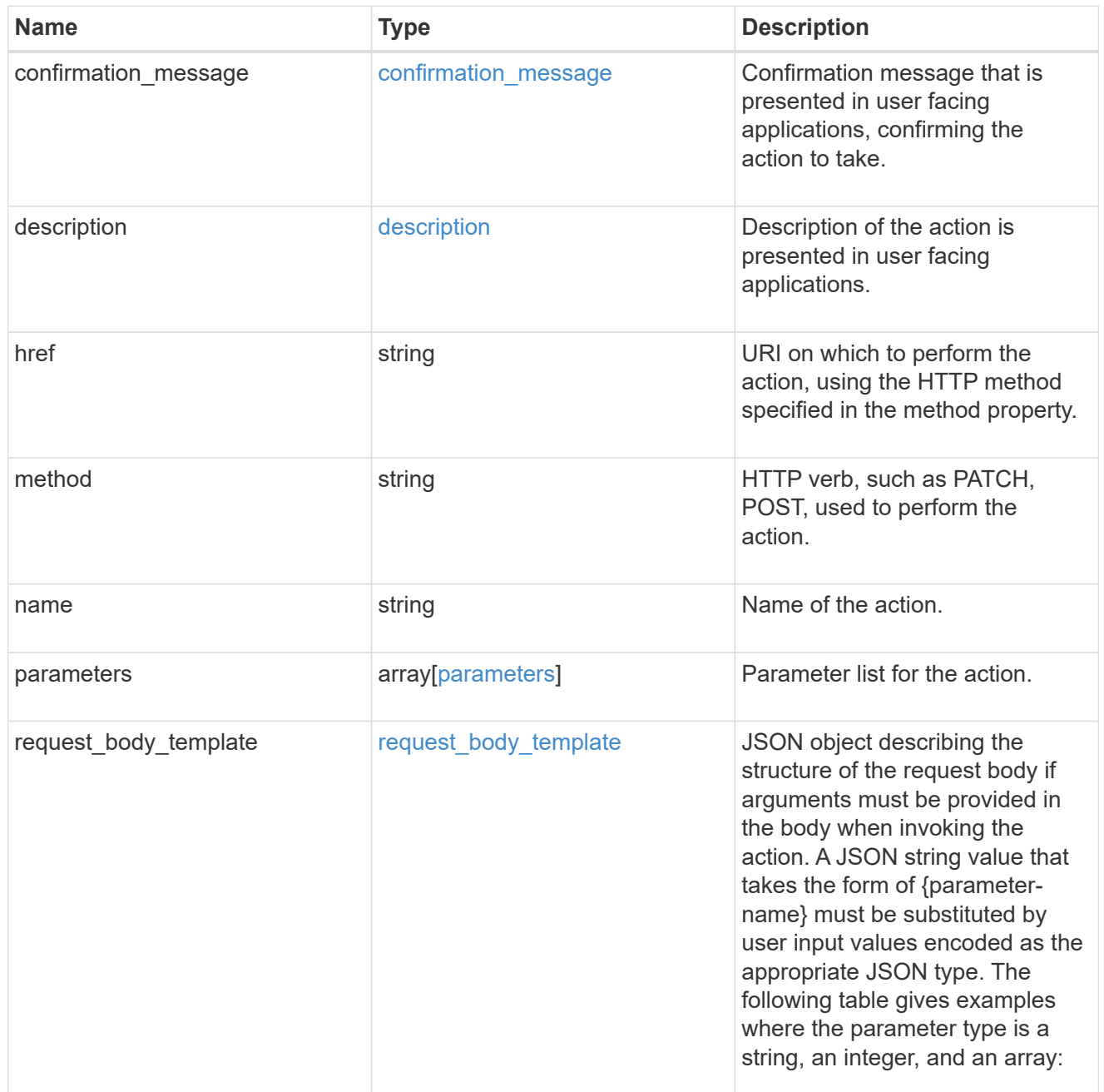

| request\_body\_template value | parameter value | request body

| {"name": "{user-name}"} | user-name="Joe" | {"name": "Joe"}

 $\frac{1}{2}$  {"retry count": "{count}"} | count=10 | {"retry\_count": 10}

| {"domains": "{dns\_names}"} | dns\_names=["dns-1", "dns-2"] | {"domains": ["dns-1", "dns-2"]}

Only JSON string values that start with a '{' and end with a '}' should be considered for parameter substitutions. A JSON string value such as "{user-name} is the syntax" should be treated as a literal string with no parameter substitution to be performed. Double curly braces '{{' and '}}' are used to escape parameter substitutions, therefore double curly braces must be converted to single curly braces. For example, "{{user-name}}" is converted to the JSON string value "{user-name}". Note that this rule only applies if a JSON string starts with '{{' and ends with '}}'. The following table provides examples of when parameter substitutions must not be performed:

| request\_body\_template value | request body

| {"name": "{user-name} is bad"} | {"name": "{user-name} is bad"}

| {"name": "{{user-name}}"} | {"name": "{user-name}"}

| {"name": "{{user-name}} is bad"} | {"name": "{{user-name}} is bad"}

| {"name": "{{{{user-name}}}}"} | {"name": "{{user-name}}"}

title

#### [title](#title)

Title of the action that is presented in user facing applications.

self

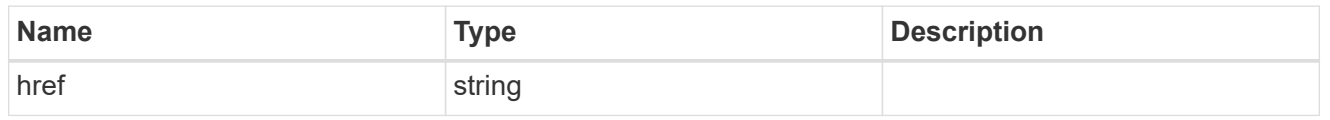

\_links

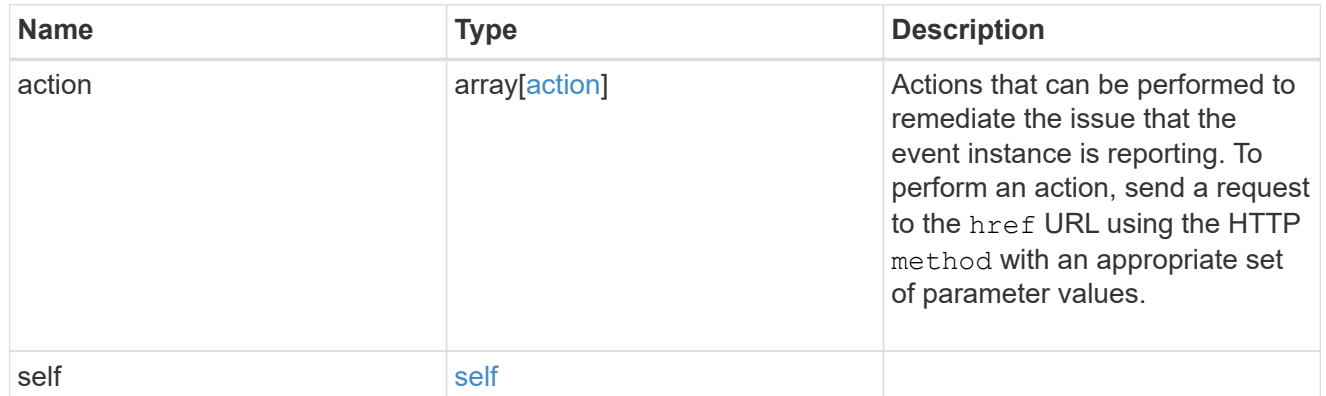

action

Some automatic remediation actions included in the action link relations are links to the event instance itself, while others are to other public REST APIs. In cases where the action link points to the event instance itself, this property is used in a PATCH request body to trigger a remediation action. The value

included as the value of the property depends on each remediation action.

### history

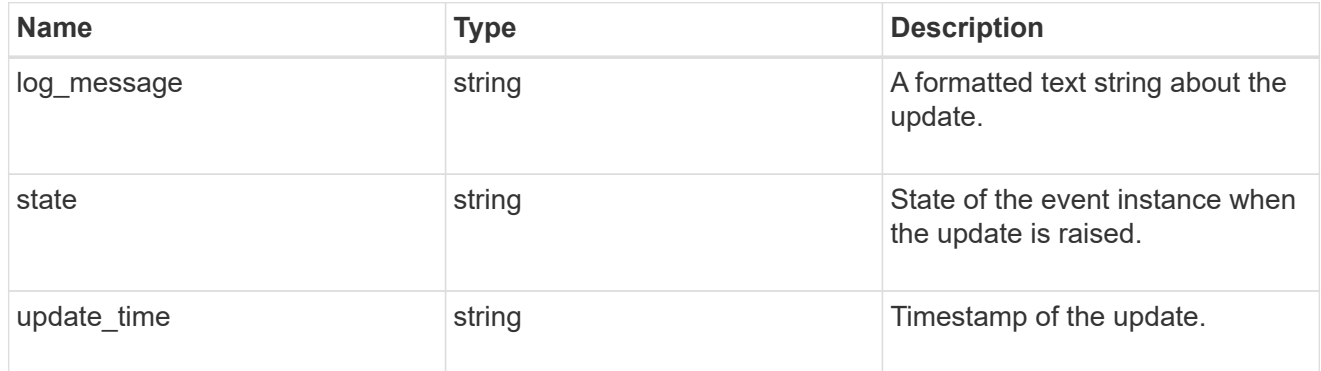

### $_{\perp}$ links

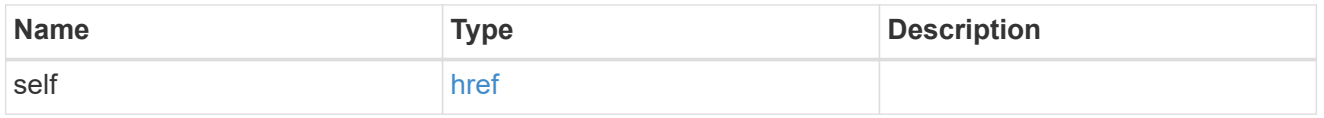

#### message

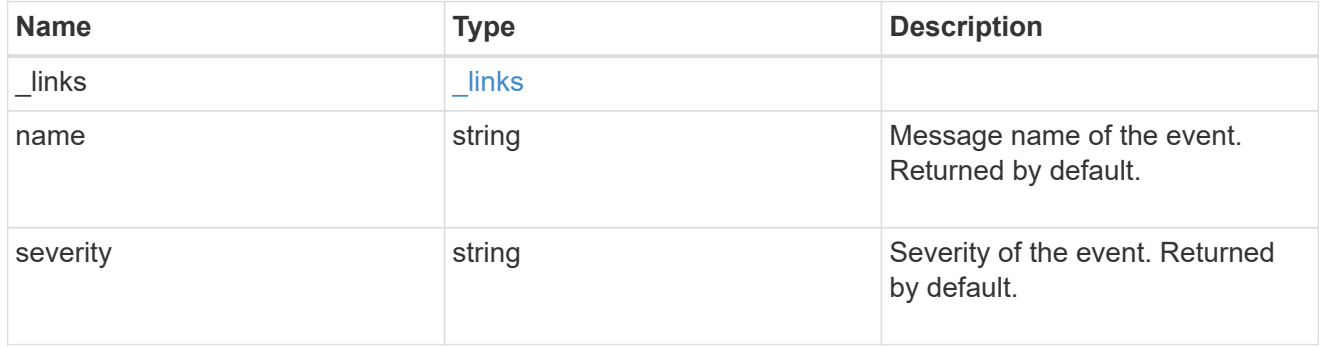

#### node

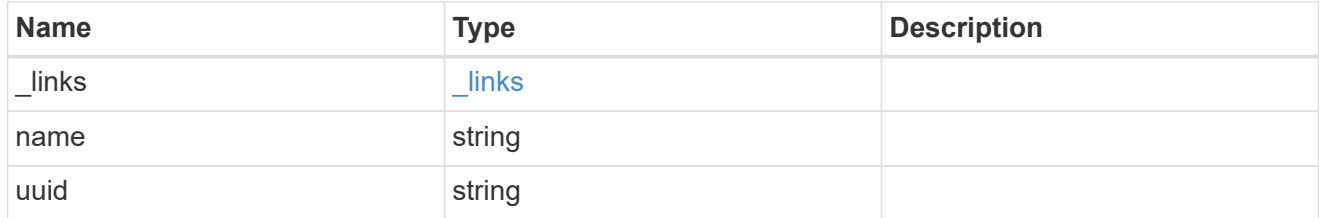

#### parameters

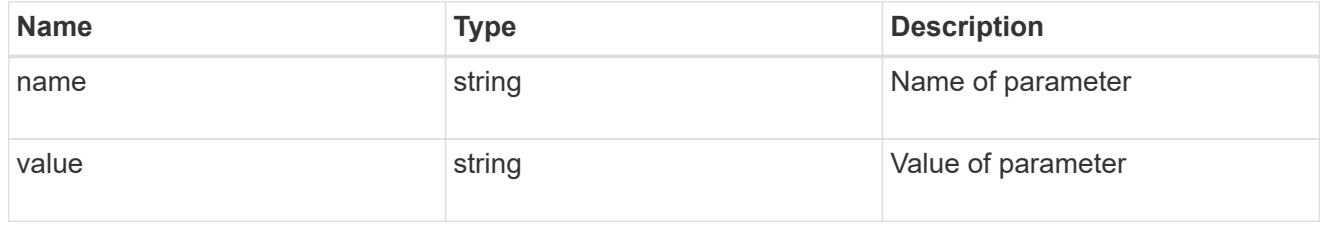

#### records

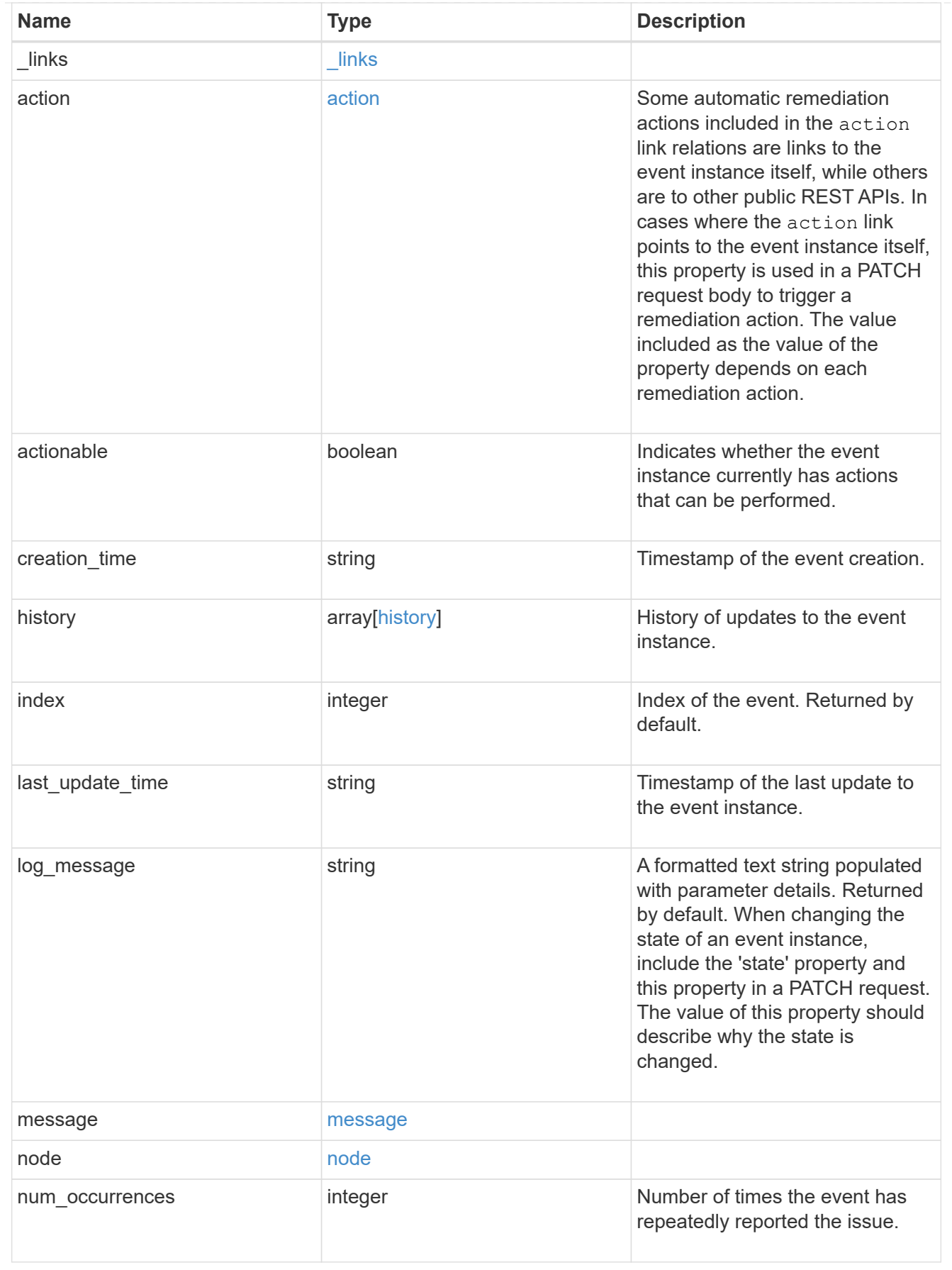

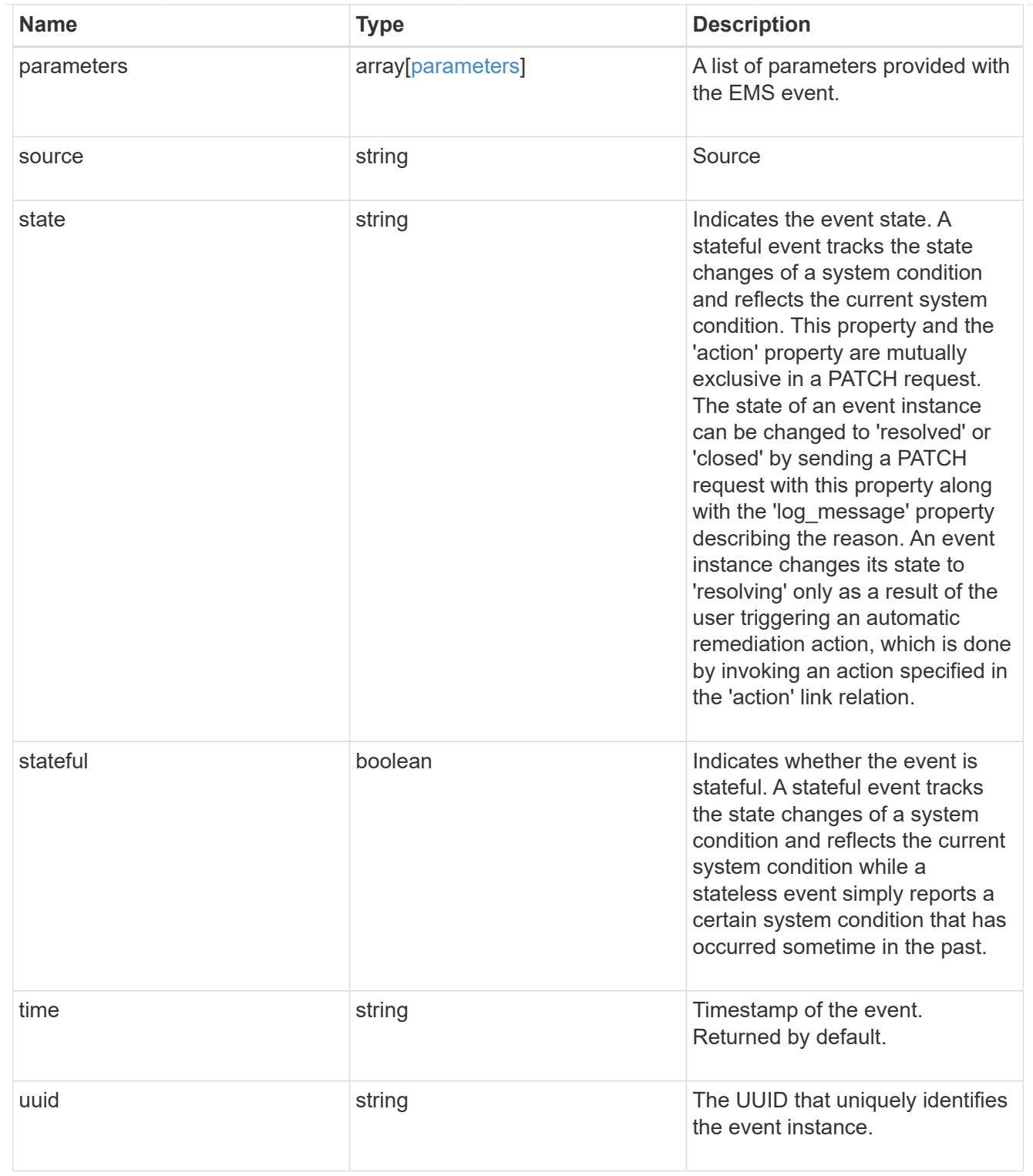

### error\_arguments

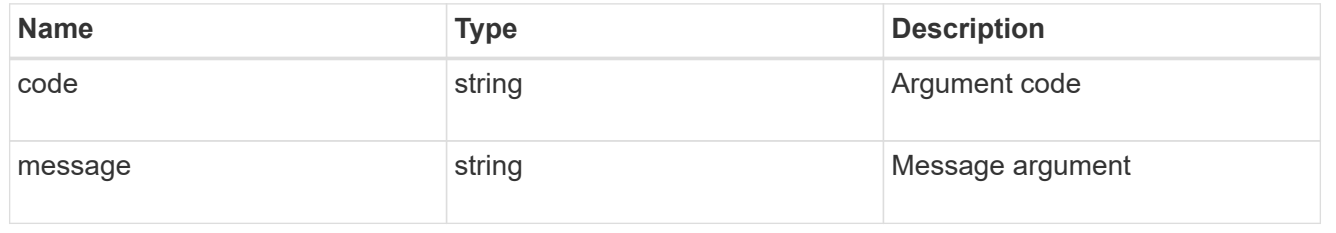

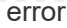

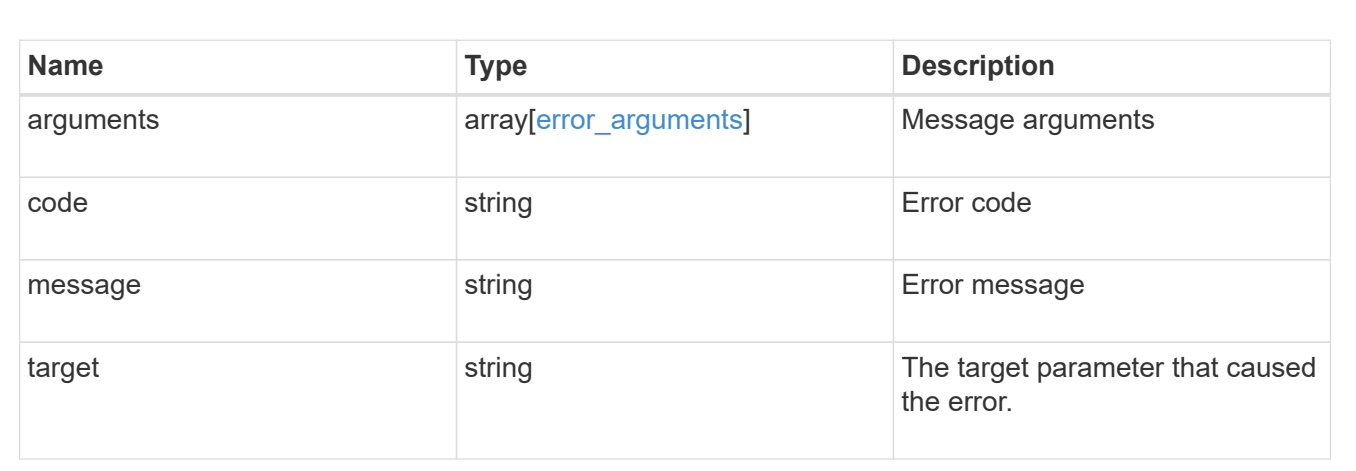

#### **Copyright information**

Copyright © 2024 NetApp, Inc. All Rights Reserved. Printed in the U.S. No part of this document covered by copyright may be reproduced in any form or by any means—graphic, electronic, or mechanical, including photocopying, recording, taping, or storage in an electronic retrieval system—without prior written permission of the copyright owner.

Software derived from copyrighted NetApp material is subject to the following license and disclaimer:

THIS SOFTWARE IS PROVIDED BY NETAPP "AS IS" AND WITHOUT ANY EXPRESS OR IMPLIED WARRANTIES, INCLUDING, BUT NOT LIMITED TO, THE IMPLIED WARRANTIES OF MERCHANTABILITY AND FITNESS FOR A PARTICULAR PURPOSE, WHICH ARE HEREBY DISCLAIMED. IN NO EVENT SHALL NETAPP BE LIABLE FOR ANY DIRECT, INDIRECT, INCIDENTAL, SPECIAL, EXEMPLARY, OR CONSEQUENTIAL DAMAGES (INCLUDING, BUT NOT LIMITED TO, PROCUREMENT OF SUBSTITUTE GOODS OR SERVICES; LOSS OF USE, DATA, OR PROFITS; OR BUSINESS INTERRUPTION) HOWEVER CAUSED AND ON ANY THEORY OF LIABILITY, WHETHER IN CONTRACT, STRICT LIABILITY, OR TORT (INCLUDING NEGLIGENCE OR OTHERWISE) ARISING IN ANY WAY OUT OF THE USE OF THIS SOFTWARE, EVEN IF ADVISED OF THE POSSIBILITY OF SUCH DAMAGE.

NetApp reserves the right to change any products described herein at any time, and without notice. NetApp assumes no responsibility or liability arising from the use of products described herein, except as expressly agreed to in writing by NetApp. The use or purchase of this product does not convey a license under any patent rights, trademark rights, or any other intellectual property rights of NetApp.

The product described in this manual may be protected by one or more U.S. patents, foreign patents, or pending applications.

LIMITED RIGHTS LEGEND: Use, duplication, or disclosure by the government is subject to restrictions as set forth in subparagraph (b)(3) of the Rights in Technical Data -Noncommercial Items at DFARS 252.227-7013 (FEB 2014) and FAR 52.227-19 (DEC 2007).

Data contained herein pertains to a commercial product and/or commercial service (as defined in FAR 2.101) and is proprietary to NetApp, Inc. All NetApp technical data and computer software provided under this Agreement is commercial in nature and developed solely at private expense. The U.S. Government has a nonexclusive, non-transferrable, nonsublicensable, worldwide, limited irrevocable license to use the Data only in connection with and in support of the U.S. Government contract under which the Data was delivered. Except as provided herein, the Data may not be used, disclosed, reproduced, modified, performed, or displayed without the prior written approval of NetApp, Inc. United States Government license rights for the Department of Defense are limited to those rights identified in DFARS clause 252.227-7015(b) (FEB 2014).

#### **Trademark information**

NETAPP, the NETAPP logo, and the marks listed at<http://www.netapp.com/TM>are trademarks of NetApp, Inc. Other company and product names may be trademarks of their respective owners.